## **HI\_SetGraphPrintTitle**

%HI\_SetGraphPrintTitle function

## **Old name** %HI\_SetDiaTrendPrintTitle **Function** The function **%HI\_SetGraphPrintTitle** sets the print title header of the displayer of [Graph](https://doc.ipesoft.com/display/D2DOCV21EN/Graph) or [XY Graph](https://doc.ipesoft.com/display/D2DOCV21EN/XY+Graph) types ([Control function](https://doc.ipesoft.com/pages/viewpage.action?pageId=42717196)). **Declaration** %HI\_SetGraphPrintTitle( INT in refId, TEXT in printTitle ) **Parameters refld** Reference to displayer ([RefID](https://doc.ipesoft.com/display/D2DOCV21EN/Graphic+Object+Manipulation+Functions#GraphicObjectManipulationFunctions-refid)). **printTitle** Graph title to print. **Description** The graph must be placed in the picture, where the parameter refld is the reference variable of the graph. The parameter printTitle is the print title of the graph. Example **Example** Procedure: There is set the print title and then the graph is to be printed. ENTRY btn\_OnClick %HI\_SetGraphPrintTitle(\_graph, "Print title") %HI\_PrintGO(\_graph, @FALSE) END btn\_OnClick

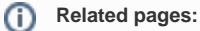

[Graphic object manipulation functions](https://doc.ipesoft.com/display/D2DOCV21EN/Graphic+Object+Manipulation+Functions#GraphicObjectManipulationFunctions-refid) [Function arguments - types](https://doc.ipesoft.com/display/D2DOCV21EN/Function+arguments+-+types)